#### Triton: Concolic Execution Framework

#### Florent Saudel Jonathan Salwan

**SSTIC** Rennes – France

Slides: detailed version

June 3 2015

**Keywords**: program analysis, DBI, DBA, Pin, concrete execution, symbolic execution, concolic execution, DSE, taint analysis, context snapshot, Z3 theorem prover and behavior analysis.

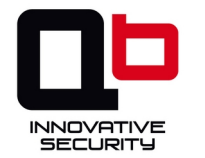

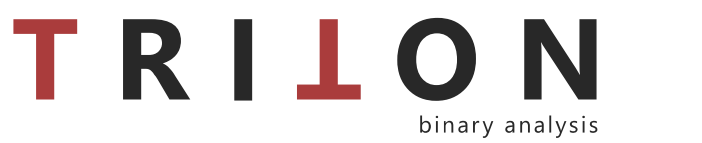

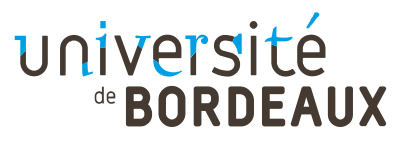

# Who are we?

- Jonathan Salwan is a student at Bordeaux University (CSI Master) and also an employee at Quarkslab
- Florent Saudel is a student at the Bordeaux University (CSI Master) and applying to an Internship at Amossys
- Both like playing with low-level computing, program analysis and software verification methods

# Where does Triton come from?

- Triton is a project started on January 2015 for our Master final project at Bordeaux University (CSI) supervised by Emmanuel Fleury from laBRI
- Triton is also sponsored by Quarkslab from the beginning

# What is Triton?

- Triton is a concolic execution framework as Pintool
- It provides advanced classes to improve dynamic binary analysis (DBA) using Pin
	- Symbolic execution engine
	- SMT semantics representation
	- Interface with SMT Solver
	- Taint analysis engine
	- Snapshot engine
	- API and Python bindings

### What is Triton?

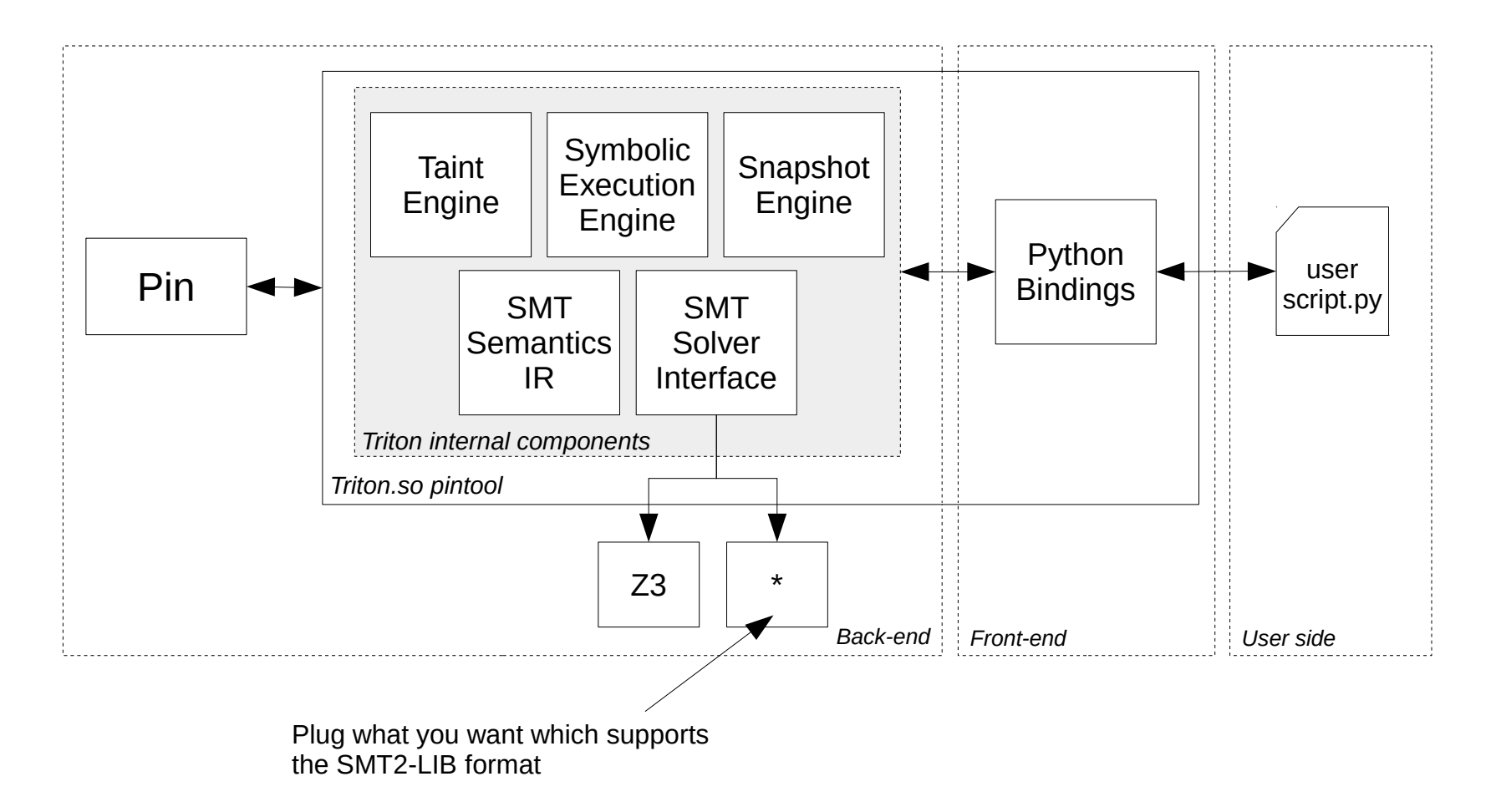

# Relative projects

- Well-known projects
	- SAGE
	- Mayhem
	- Bitblaze
	- S2E
- The difference?
	- Triton works online\* through a higher level languages using the Pin engine

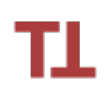

online\*: Analysis is performed at runtime and data can be modified directly in memory to go through specific branches.

### What kind of things you can build with Triton?

- You can build tools which:
	- Analyze a trace with concrete information
		- Registers and memory values at each program point
	- Perform a symbolic execution
		- To know the symbolic expression of registers and memory at each program point
	- Perform a symbolic fuzzing session
	- Generate and solve path constraints
	- Gather code coverage
	- Runtime registers and memory modification
	- Replay traces directly in memory
	- Scriptable debugging
	- Access to Pin functions through a higher level languages (Python bindings)
	- And probably lots of others things

# **Triton's Internal Components**

# Symbolic Engine

# **Symbolic Engine**

- Symbolic execution is the execution of a program using symbolic variables instead of concrete values
- Symbolic execution translates the program's semantics into a logical formula
- Symbolic execution can build and keep a path formula
	- By solving the formula and its negation we can take all paths and "cover" a code
		- Instead of concrete execution which takes only one path
- Then a symbolic expression is given to a SMT solver to generate a concrete value

# **Symbolic Engine inside Triton**

• A trace is a sequence of instructions

 $T = (Ins_1 \wedge Ins_2 \wedge Ins_3 \wedge Ins_4 \wedge ... \wedge Ins_6)$ 

- Instructions are represented with symbolic expressions
- A symbolic trace is a sequence of symbolic expressions
- Each symbolic expression is translated like this:

 $REF_{out}$  = semantic

- Where :
	- $REF_{out} :=$  unique ID
	- Semantic :=  $REF_{in}$  | <<smt expression>>
- Each register or byte of memory points to its last reference  $\rightarrow$ Single Static Assignment Form (SSA)

#### Register References

#### Example:

 movzx eax, byte ptr [mem] add eax, 2 mov ebx, eax

```
// All refs initialized to -1
Register Reference Table {
     EAX : -1,
     EBX : -1,
     ECX : -1,
     ...
}
```
// Empty set Symbolic Expression Set { }

#### Register references

```
 movzx eax, byte ptr [mem] #0 = symvar_1
  add eax, 2
  mov ebx, eax
```
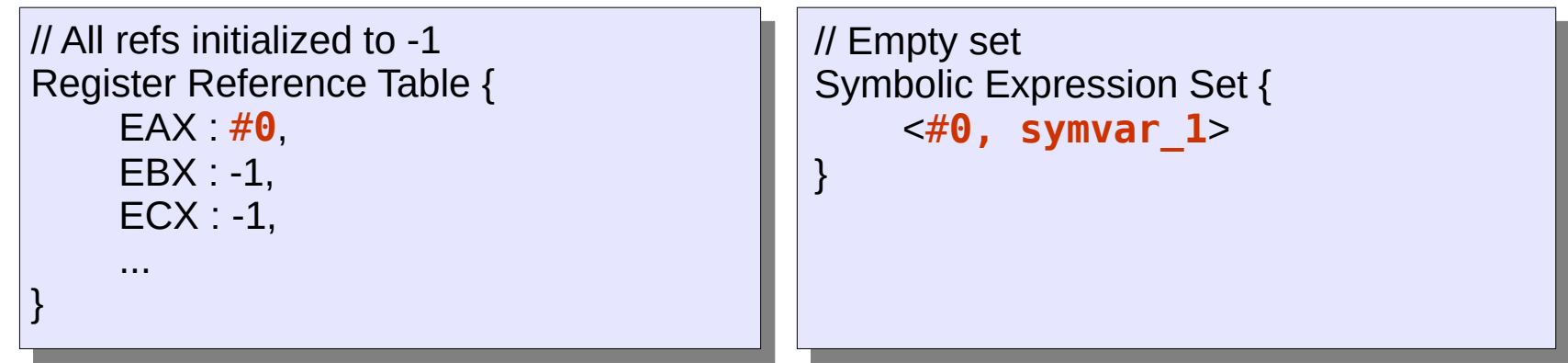

#### Register references

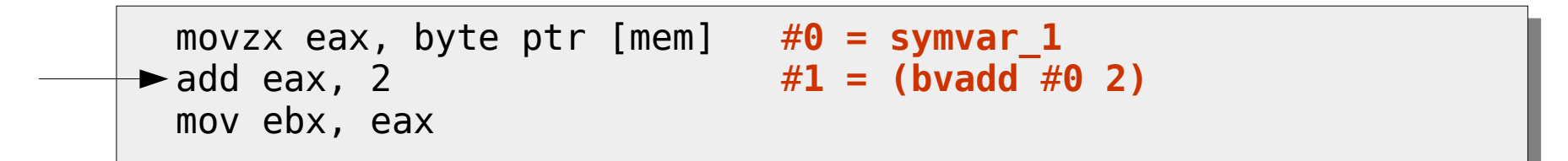

// All refs initialized to -1 Register Reference Table { EAX : #**1**, EBX : -1, ECX : -1, ... }

// Empty set Symbolic Expression Set { <#**1, (bvadd** #**0 2)**>, <#**0, symvar\_1**> }

#### Register references

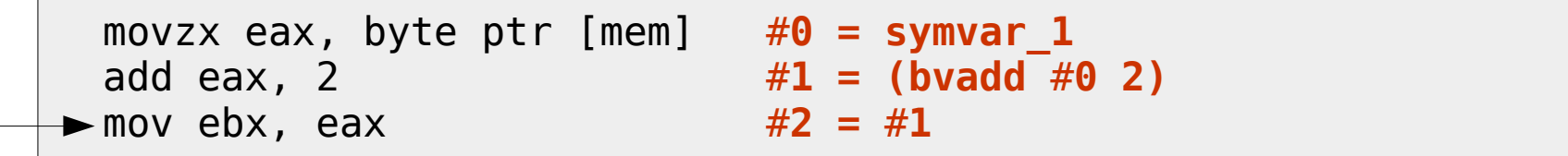

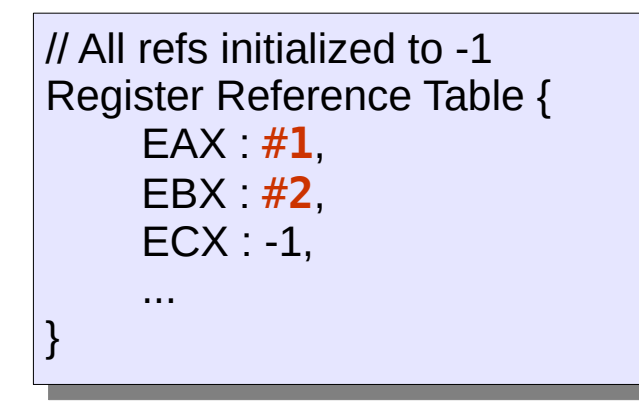

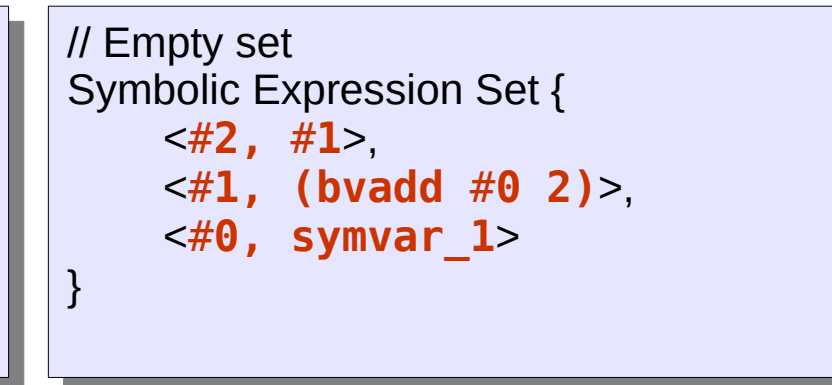

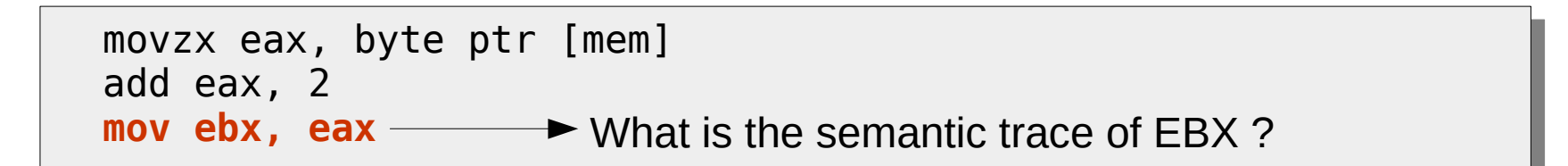

// All refs initialized to -1 Register Reference Table {  $EAX : #1,$ EBX : #2,  $ECX : -1$ , ... }

// Empty set Symbolic Expression Set {  $<\#2$ ,  $\#1$ ,  $~lt;#1$ , (bvadd #0 2)>,  $\lt$ #0, symvar 1> }

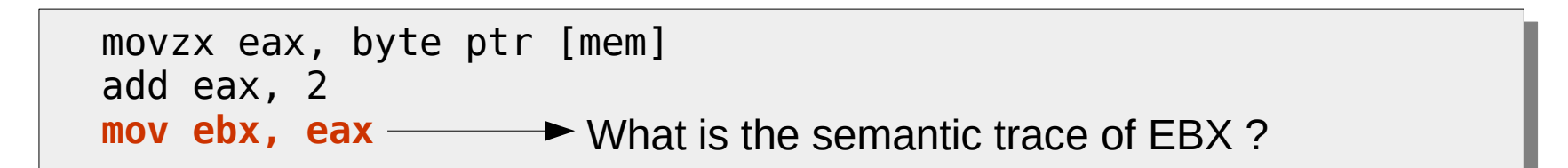

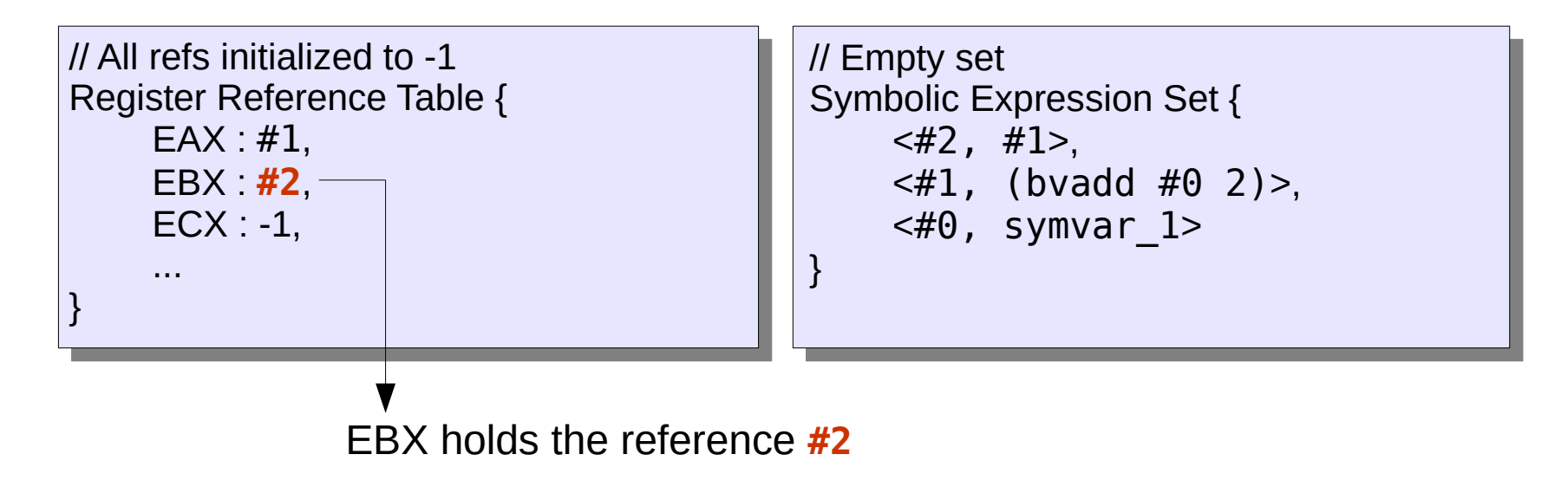

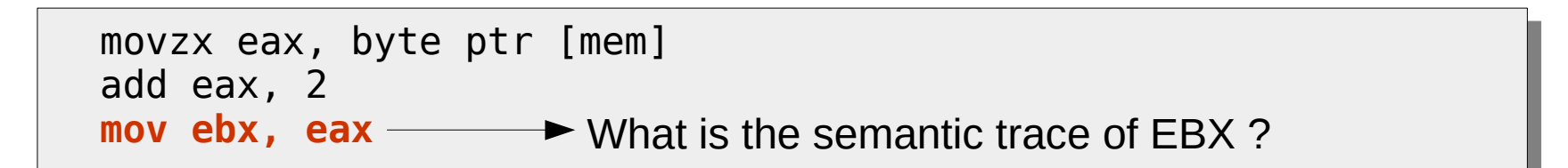

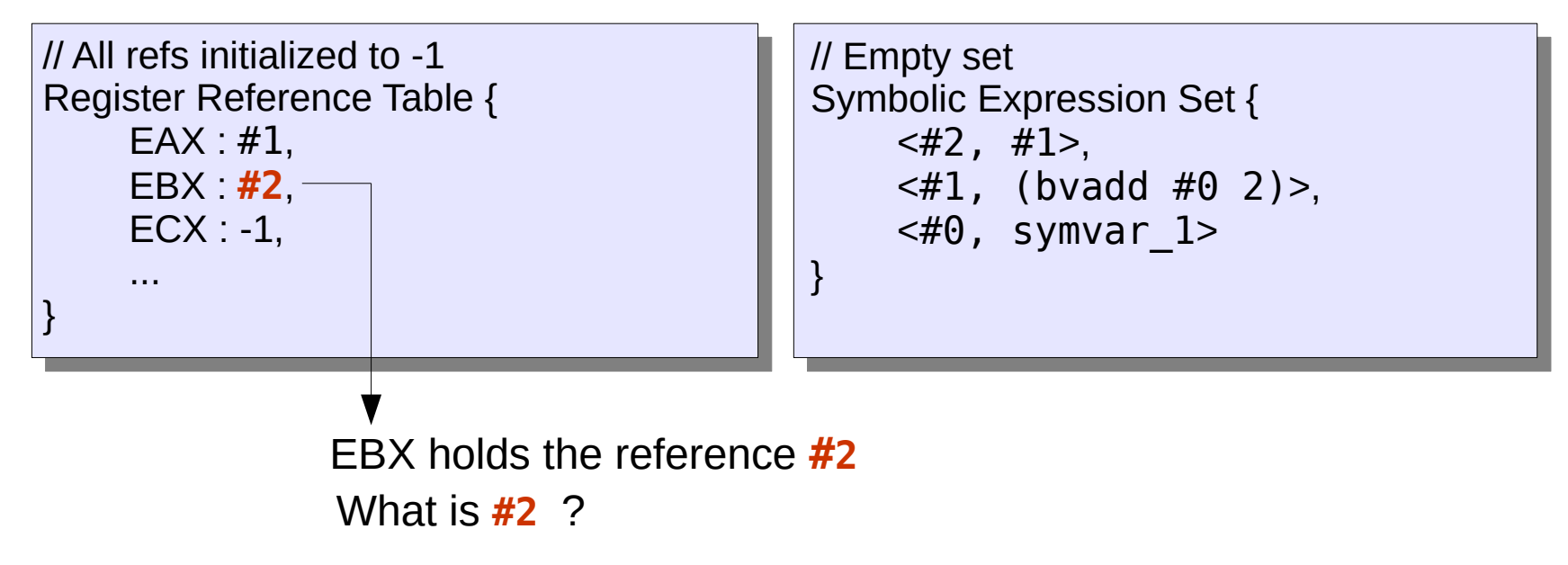

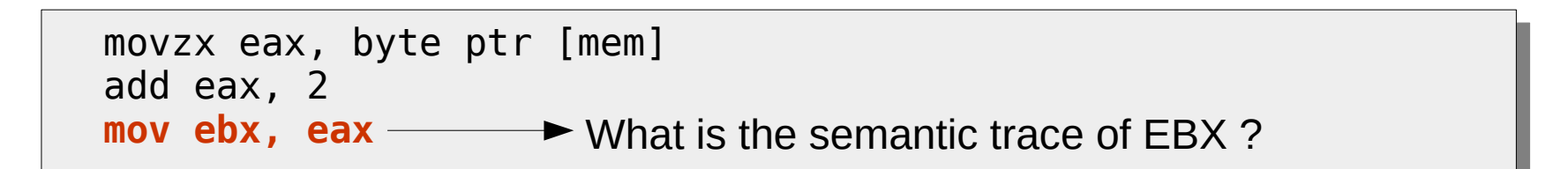

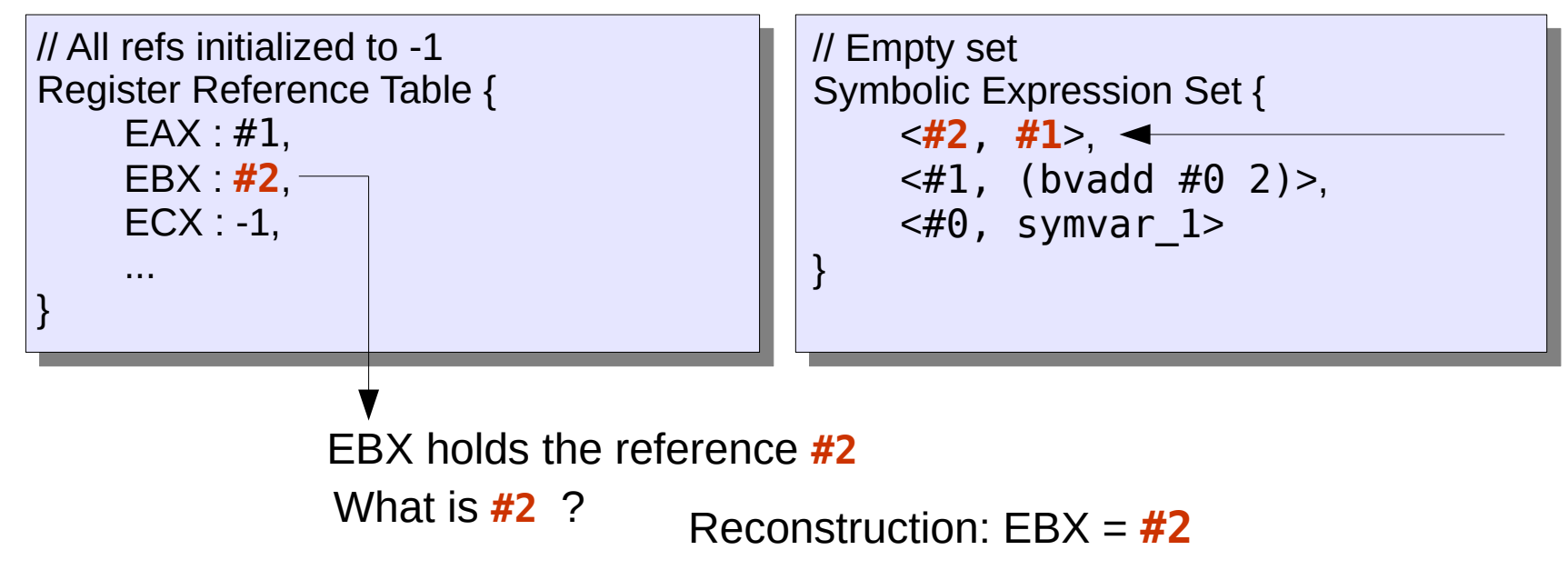

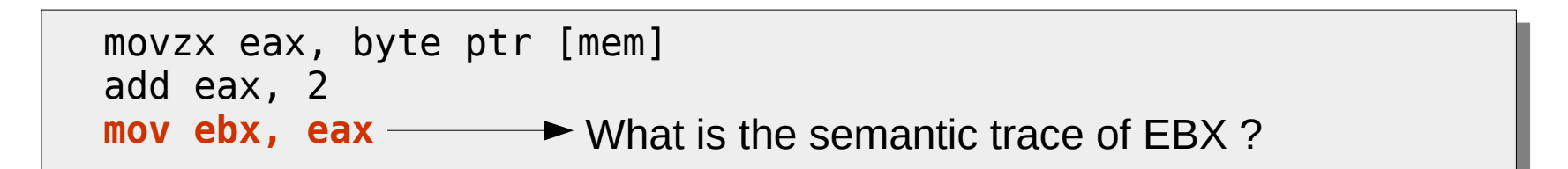

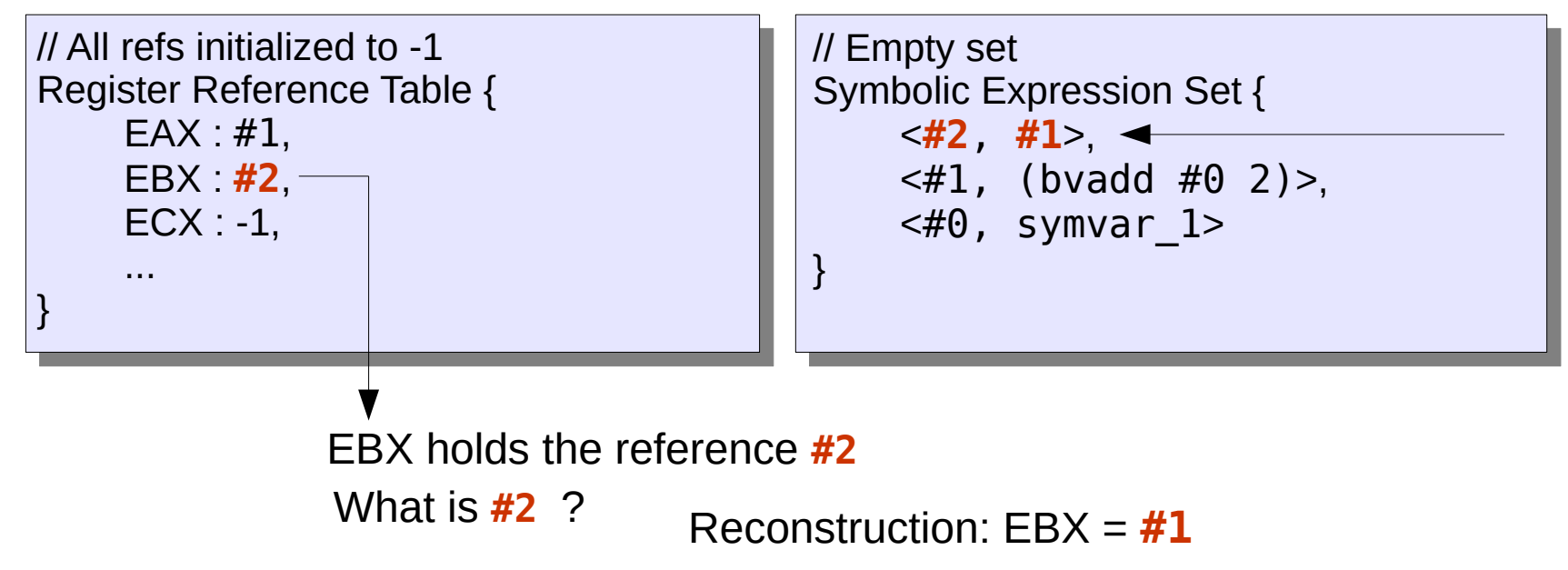

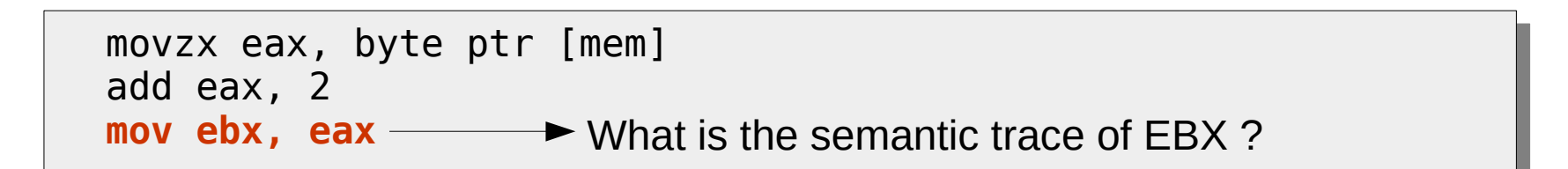

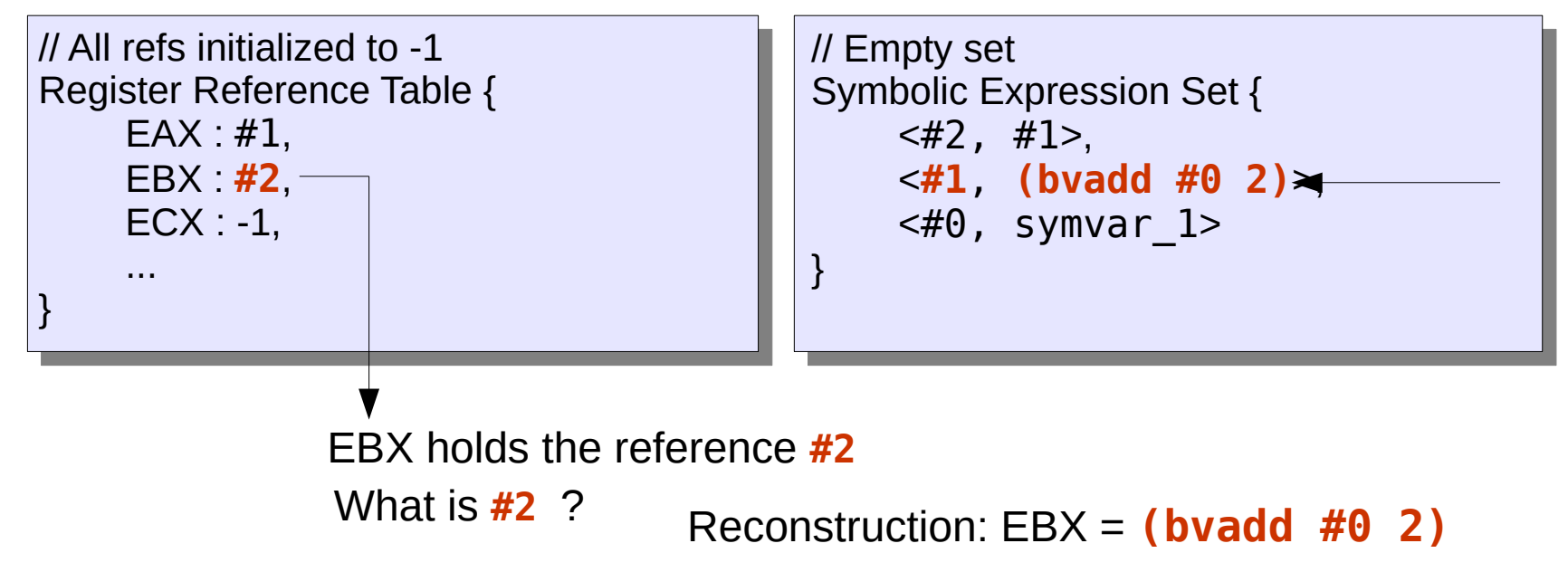

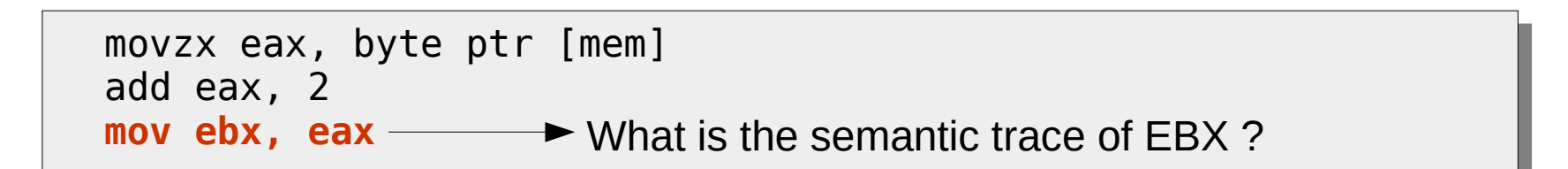

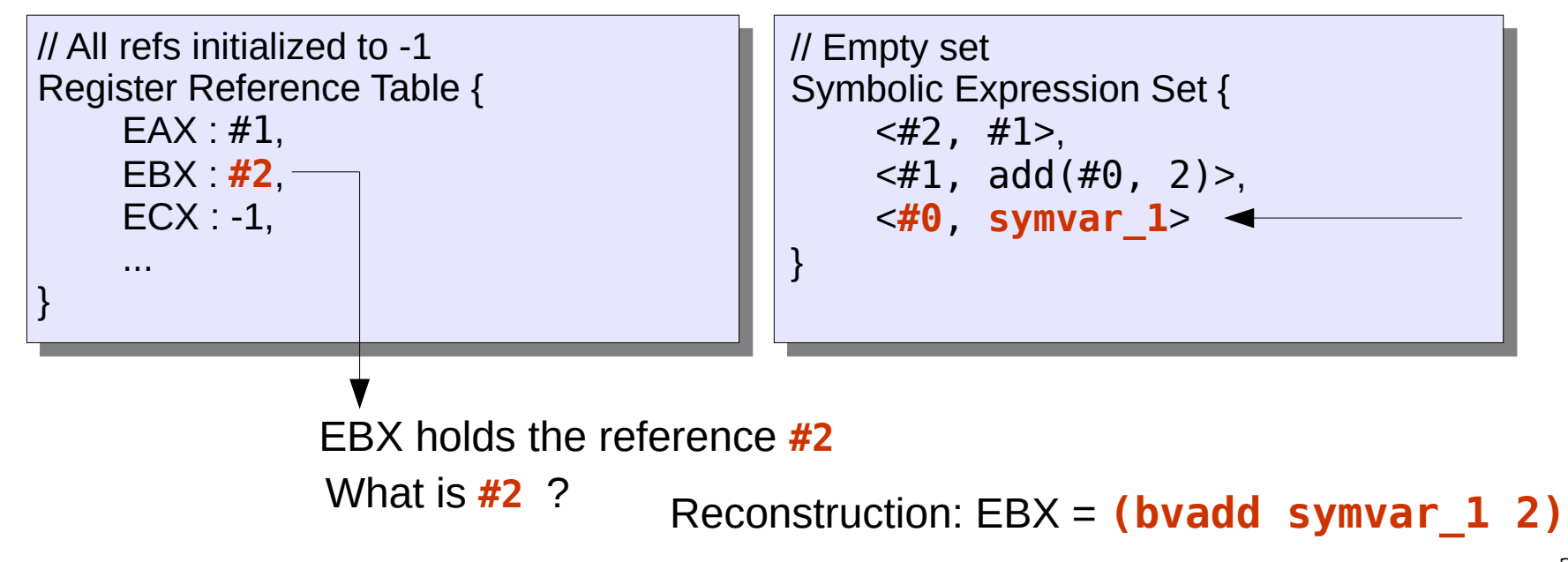

#### Follow references over memory

• Assigning a reference for each register is not enough, we must also add references on memory

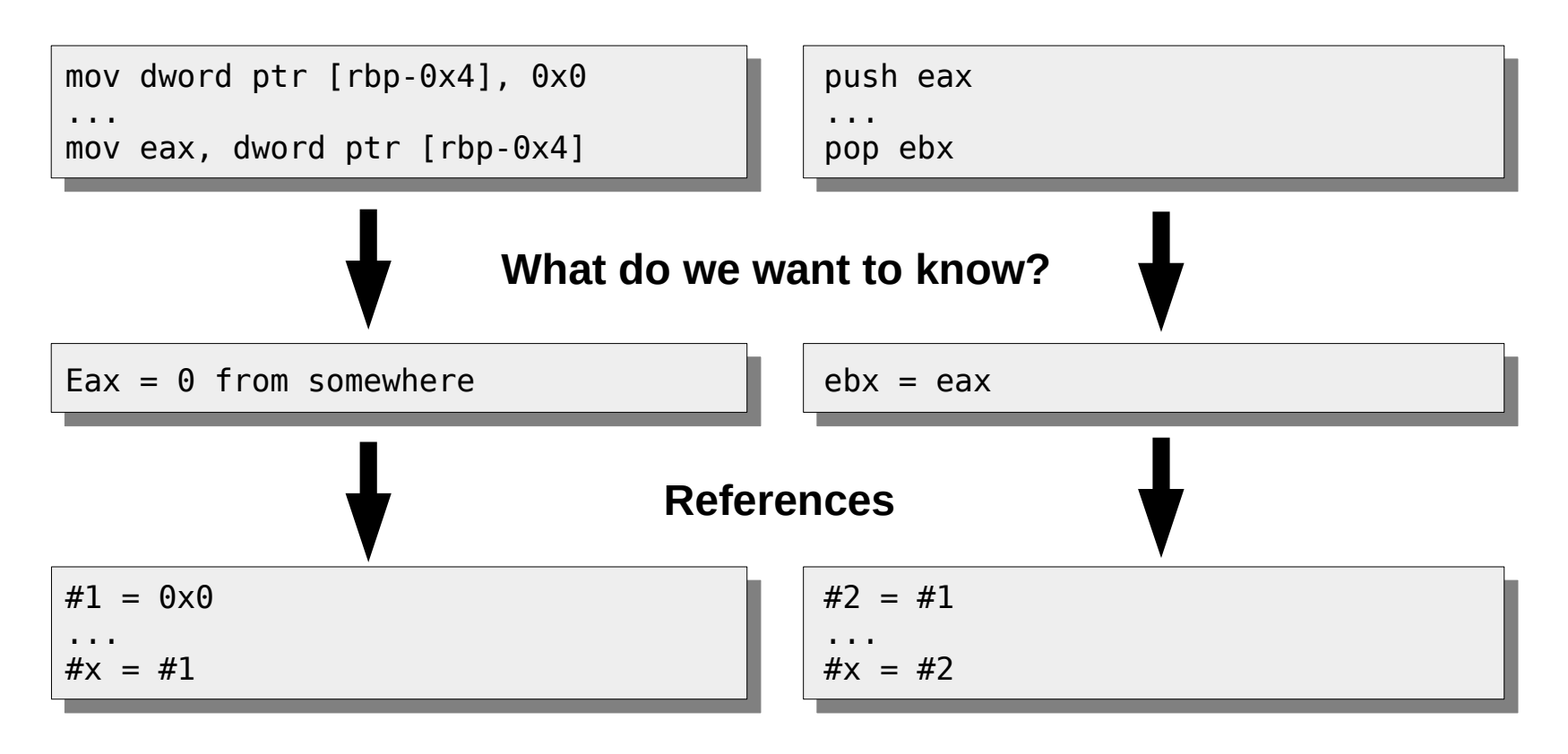

### References conclusion

- All registers, flags and each byte of memory are references
- A reference assignment is in SSA form during the execution
- The registers, flags and bytes of memory are assigned in the same way
- A memory reference can be assigned from a register reference (mov [mem], reg)
- A register reference can be assigned from a memory reference (mov reg, [mem])
- If a reference doesn't exist yet, we concretize the value and we affect a new reference

#### **SMT Semantics Representation** with SSA Form

#### **SMT Semantics Representation** with SSA Form

- All instructions semantics are represented via SMT2-LIB representation
- This SMT2-LIB representation is on SSA form

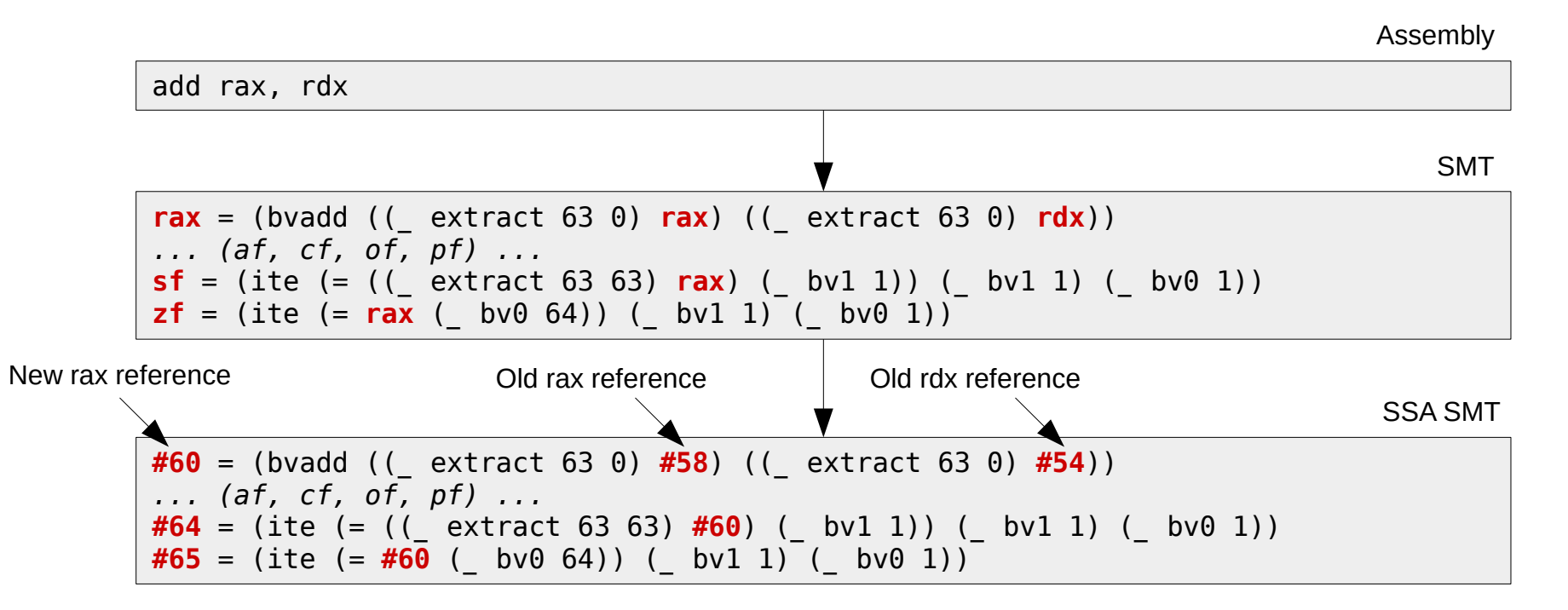

### **SMT Semantics Representation** with SSA Form

- Why use SMT2-LIB representation?
	- SMT-LIB is an international initiative aimed at facilitating research and development in Satisfiability Modulo Theories (SMT)
	- As all Triton's expressions are in the SMT2-LIB representation, you can plug all solvers which supports this representation
		- Currently Triton has an interface with Z3 but feel free to plug what you want

- Taint analysis provides information about which registers and memory addresses are controllable by the user at each program point:
	- Assists the symbolic engine to setup the symbolic variables (a symbolic variable is a memory area that the user can control)
	- Limit the symbolic engine to the relevant part of the program
	- At each branch instruction, we directly know if the user can go through both branches (this is mainly used for code coverage)

• Transform a tainted area into a symbolic variable

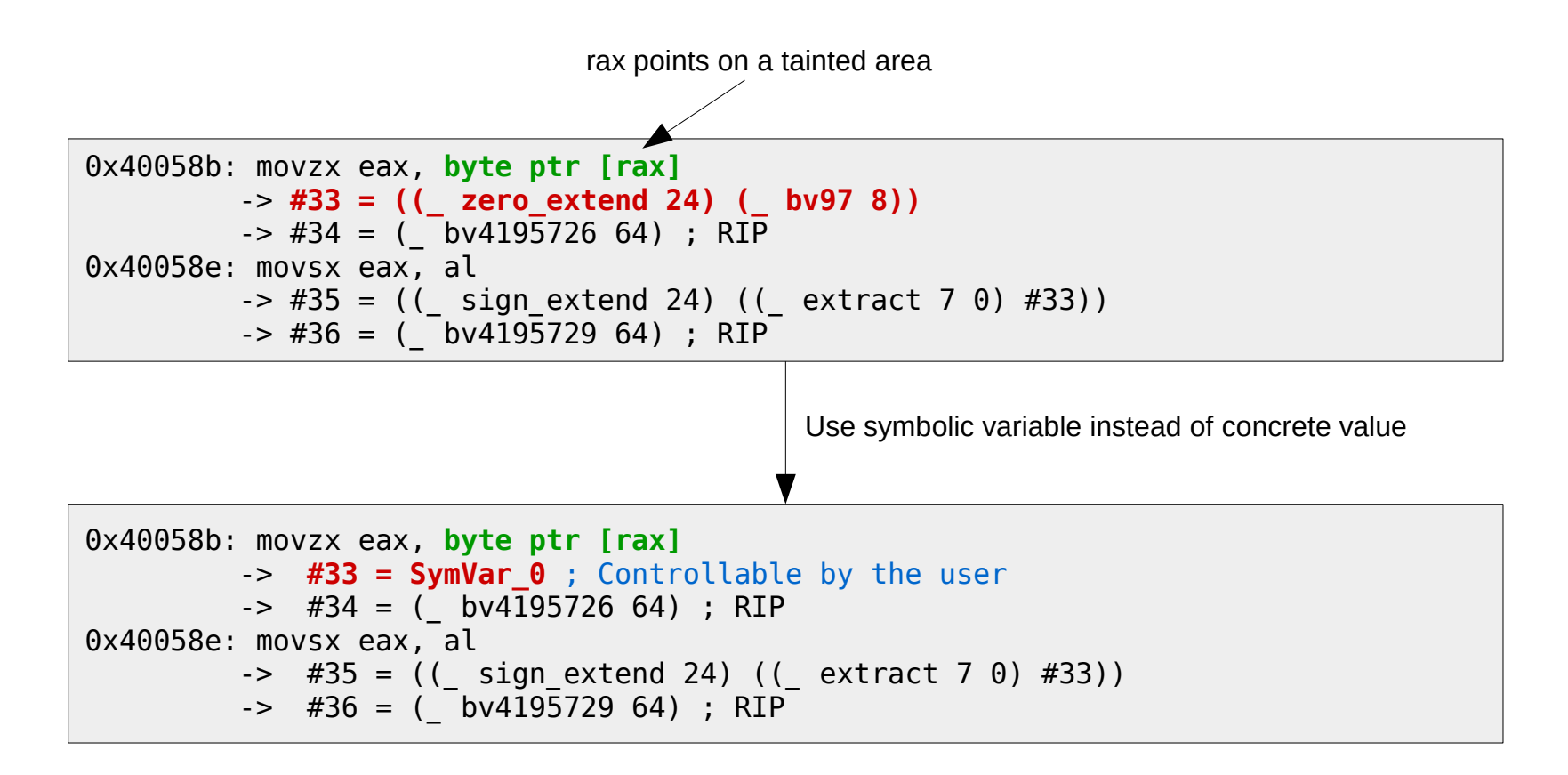

- Can I go through this branch?
	- Check if flags are tainted

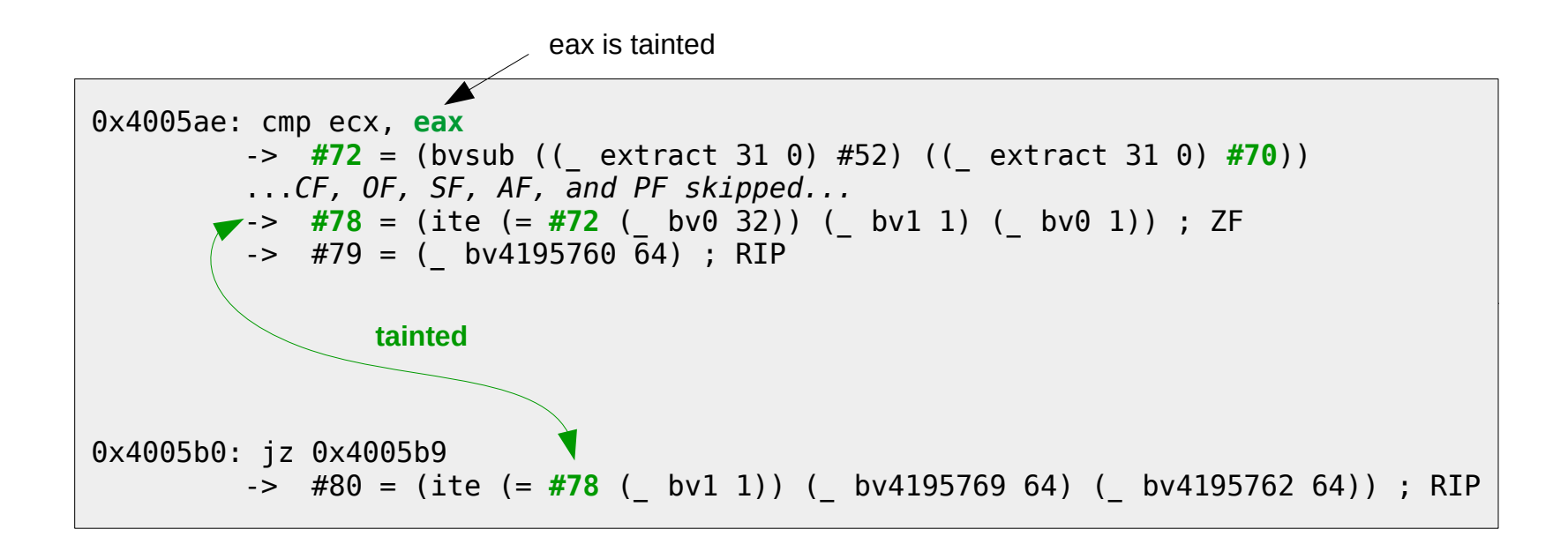

#### **Taint Analysis guided by the Symbolic** Engine and the Solver Engine

- As the symbolic execution may be quided by the taint analysis, the taint analysis may also be guided by the symbolic execution and the solver engine
- What to choose between an over-approximation and under-approximation?
	- Over-approximation: We can generate inputs for infeasible concrete paths.
	- Under-approximation: We can miss some feasible paths.
- The goal of the taint engine is to say YES or NO if a register and memory is probably tainted (byte-level over approximation)
- The goal of the symbolic engine is to build symbolic expressions based on instructions semantics
- The goal of the solver engine is to generate a model of an expression (path condition)
	- If your target is not tainted, don't ask a model → gain time
	- If the solver engine returns UNSAT  $\rightarrow$  the tainted inputs can't influence the control flow to go through this path.
	- If the solver engine returns  $SAT \rightarrow$  the path can be triggered with the actual tainted inputs. The model give us the set of concrete inputs for this path.

# Snapshot Engine – Replay your trace

### **Snapshot Engine – Replay your trace**

- The snapshot engine offers the possibility to take and restore snapshot
	- Mainly used to apply code coverage in memory. Useful when you fuzz the binary
	- In future versions, it will be possible to take different snapshots at several program point
- The snapshot engine only restores registers and memory states
	- If there is some disk, network,... I/O, Triton won't be able to restore the files modification

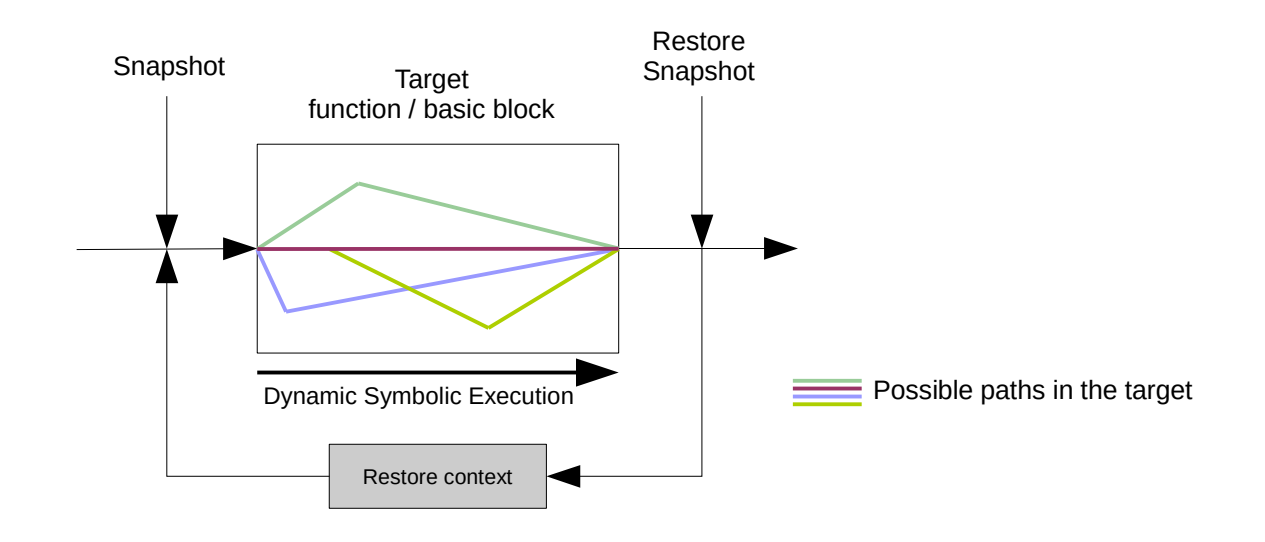

#### Stop talking about back-end! Let's see how I can use Triton

# How to install Triton?

- Easy is easy
- You just need:
	- $-$  Pin  $v2.14 71313$
	- $-$  Z3 v4.3.1
	- Python v2.7

Shell 1: Installation

```
$ cd pin-2.14-71313-gcc.4.4.7-linux/source/tools/
$ git clone git@github.com:JonathanSalwan/Triton.git
$ cd Triton
$ make
$ ../../../pin -t ./triton.so -script your_script.py -- ./your_target_binary.elf64
```
#### Start an analysis

Code 1: Start analysis from symbols

```
import triton
if name == ' main ': # Start the symbolic analysis from the 'check' function
     triton.startAnalysisFromSymbol('check')
     # Run the instrumentation - Never returns
     triton.runProgram()
```
Code 2: Start analysis from address

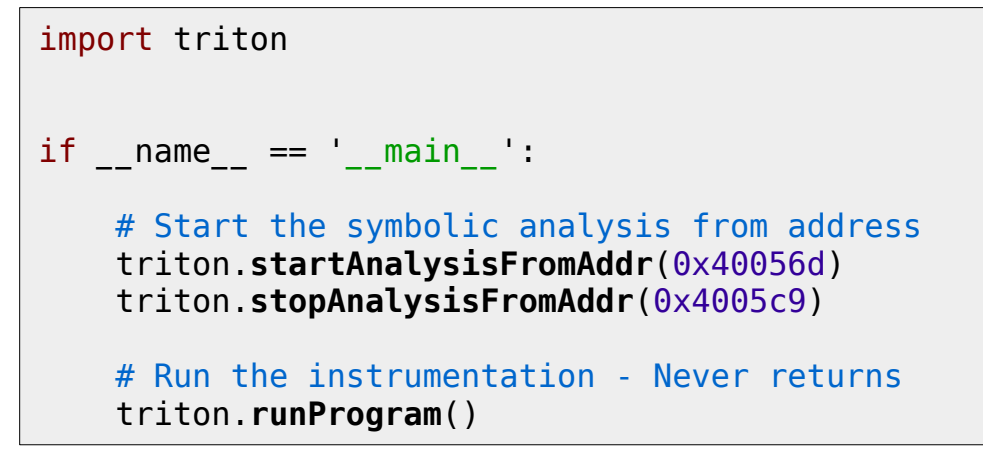

#### Predicate taint and untaint

Code 3: Predicate taint and untaint at specific addresses

```
import triton
if name == ' main ': # Start the symbolic analysis from the 'check' function
     triton.startAnalysisFromSymbol('check')
     # Taint the RAX and RBX registers when the address 0x40058e is executed
     triton.taintRegFromAddr(0x40058e, [IDREF.REG.RAX, IDREF.REG.RBX])
     # Untaint the RCX register when the address 0x40058e is executed
     triton.untaintRegFromAddr(0x40058e, [IDREF.REG.RCX])
     # Run the instrumentation - Never returns
     triton.runProgram()
```
### **Callbacks**

- Triton supports 8 kinds of callbacks
	- **AFTER**
		- Defines a callback after the instruction processing
	- **BEFORE**
		- Defines a callback before the instruction processing
	- **BEFORE\_SYMPROC**
		- Defines a callback before the symbolic processing
	- **FINI**
		- $\cdot$  Define a callback at the end of the execution
	- **ROUTINE\_ENTRY**
		- Define a callback at the entry of a specified routine.
	- **ROUTINE\_EXIT**
		- Define a callback at the exit of a specified routine.
	- **SYSCALL\_ENTRY**
		- Define a callback before each syscall processing
	- **SYSCALL\_EXIT**
		- Define a callback after each syscall processing

#### Callback on SYSCALL

Code 4: Callback before and after syscalls processing

```
def my callback syscall entry(threadId, std):
     print '-> Syscall Entry: %s' %(syscallToString(std, getSyscallNumber(std)))
     if getSyscallNumber(std) == IDREF.SYSCALL.LINUX_64.WRITE:
         arg0 = getSyscallArgument(std, 0)
         arg1 = getSyscallArgument(std, 1)
         arg2 = getSyscallArgument(std, 2)
        print ' sys write(% x, \frac{1}{2}x, \frac{1}{2}x)' %(arg0, arg1, arg2)
def my callback syscall exit(threadId, std):
     print '<- Syscall return %x' %(getSyscallReturn(std))
if name == ' main ': startAnalysisFromSymbol('main')
    addCallback(my_callback_syscall_entry, IDREF.CALLBACK.SYSCALL_ENTRY)
     addCallback(my_callback_syscall_exit, IDREF.CALLBACK.SYSCALL_EXIT)
     runProgram()
```
Code 4 result

```
-> Syscall Entry: fstat
<- Syscall return 0
-> Syscall Entry: mmap
<- Syscall return 7fb7f06e1000
-> Syscall Entry: write
    sys_write(1, 7fb7f06e1000, 6)
```
#### Callback on ROUTINE

Code 5: Callback before and after routine processing

```
def mallocEntry(threadId):
     sizeAllocated = getRegValue(IDREF.REG.RDI)
     print '-> malloc(%#x)' %(sizeAllocated)
def mallocExit(threadId):
     ptrAllocated = getRegValue(IDREF.REG.RAX)
     print '<- %#x' %(ptrAllocated)
if name == ' main ': startAnalysisFromSymbol('main')
     addCallback(mallocEntry, IDREF.CALLBACK.ROUTINE_ENTRY, "malloc")
     addCallback(mallocExit, IDREF.CALLBACK.ROUTINE_EXIT, "malloc")
     runProgram()
```
Code 5 result

- $-$  malloc( $0x20$ )
- <- 0x8fc010
- $\rightarrow$  malloc( $0x20$ )
- <- 0x8fc040
- $\rightarrow$  malloc( $0x20$ )
- <- 0x8fc010

### Callback BEFORE and AFTER instruction processing

Code 6: Callback before instruction processing

```
def my callback before(instruction):
     print 'TID (%d) %#x %s' %(instruction.threadId, 
                               instruction.address, 
                              instruction.assembly)
if name == ' main ': # Start the symbolic analysis from the 'check' function
     startAnalysisFromSymbol('check')
     # Add a callback.
     addCallback(my_callback_before, IDREF.CALLBACK.BEFORE)
     # Run the instrumentation - Never returns
     runProgram()
```
Code 6 result

TID (0) 0x40056d push rbp TID (0) 0x40056e mov rbp, rsp TID (0) 0x400571 mov qword ptr [rbp-0x18], rdi TID (0) 0x400575 mov dword ptr [rbp-0x4], 0x0 ... TID (0) 0x4005b2 mov eax, 0x1 TID (0) 0x4005b7 jmp 0x4005c8 TID (0) 0x4005c8 pop rbp

### **Instruction class**

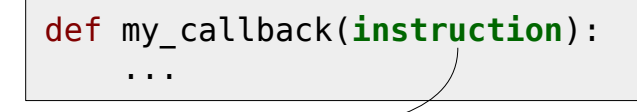

- instruction.address
- instruction.assembly
- instruction.imageName e.g: libc.so
- instruction.isBranch
- instruction.opcode
- instruction.opcodeCategory
- instruction.operands
- instruction.symbolicElements List of SymbolicElement class
- instruction.routineName e.g: main
- instruction.sectionName e.g: .text
- instruction.threadId

#### SymbolicElement class

Instruction: add rax, rdx SymbolicElement:  $\#41 =$  (bvadd ((extract 63 0)  $\#40$ ) ((extract 63 0)  $\#39$ )) ; blah

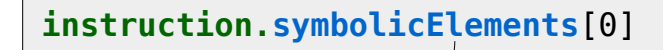

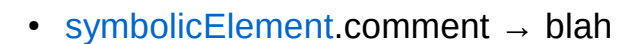

- symbolicElement.destination  $\rightarrow$  #41
- symbolicElement.expression  $\rightarrow$  #41 = (bvadd ((extract 63 0) #40) ((extract 63 0) #39))
- symbolicElement.id  $\rightarrow$  41
- symbolicElement.isTainted  $\rightarrow$  True or False
- symbolicElement.source  $\rightarrow$  (bvadd ((extract 63 0) #40) ((extract 63 0) #39))

#### Dump the symbolic expressions trace

Code 7: Dump a symbolic expression trace

```
def my_callback_after(instruction):
     print '%#x: %s' %(instruction.address, instruction.assembly)
     for se in instruction.symbolicElements:
         print '\t -> ', se.expression
     print
if name == ' main ': startAnalysisFromSymbol('check')
     addCallback(my_callback_after, IDREF.CALLBACK.AFTER)
     runProgram()
```
Code 7 result

```
0x4005ab: movsx eax, al
             - \neq \frac{1}{2} \neq \frac{1}{2} \neq \frac{1}{2} \neq \frac{1}{2} \neq \frac{1}{2} \neq \frac{1}{2} \neq \frac{1}{2} \neq \frac{1}{2} \neq \frac{1}{2} \neq \frac{1}{2} \neq \frac{1}{2} \neq \frac{1}{2} \neq \frac{1}{2} \neq \frac\rightarrow #71 = ( bv4195758 64)
0x4005ae: cmp ecx, eax
             \rightarrow #72 = (bvsub (( extract 31 0) #52) (( extract 31 0) #70))
         ... 
             \rightarrow #77 = (ite (= (( extract 31 31) #72) ( bv1 1)) ( bv1 1) ( bv0 1))
             \rightarrow #78 = (ite (= #72 ( bv0 32)) ( bv1 1) ( bv0 1))
             - \neq 79 = ( bv4195760 64)
0x4005b0: jz 0x4005b9
             \rightarrow #80 = (ite (= #78 ( bv1 1)) ( bv4195769 64) ( bv4195762 64))
```
### Play with the Taint engine at runtime

#### Code 8: Taint memory at runtime

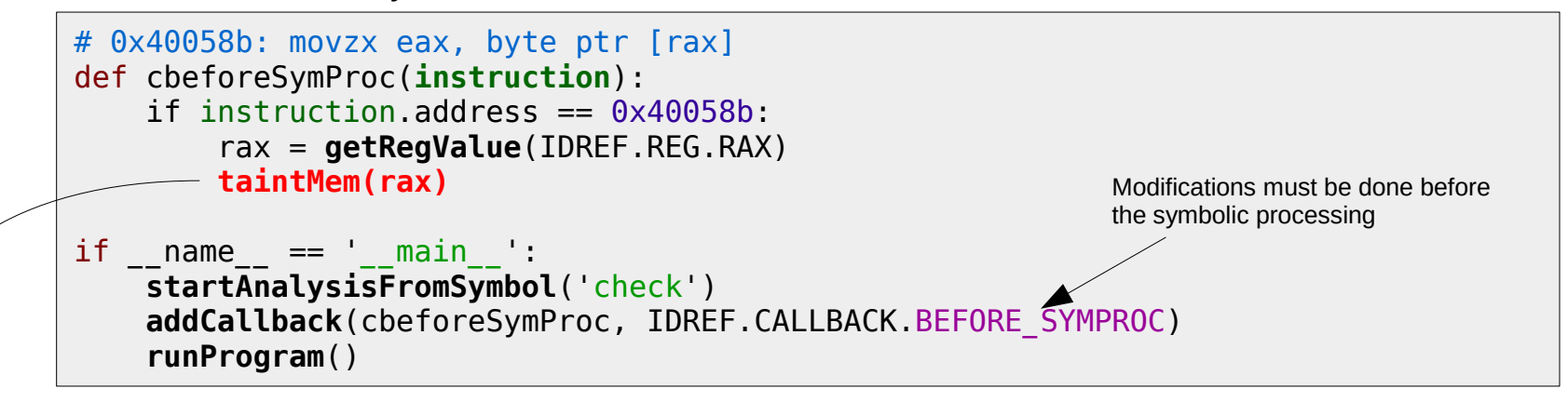

Code 8 result

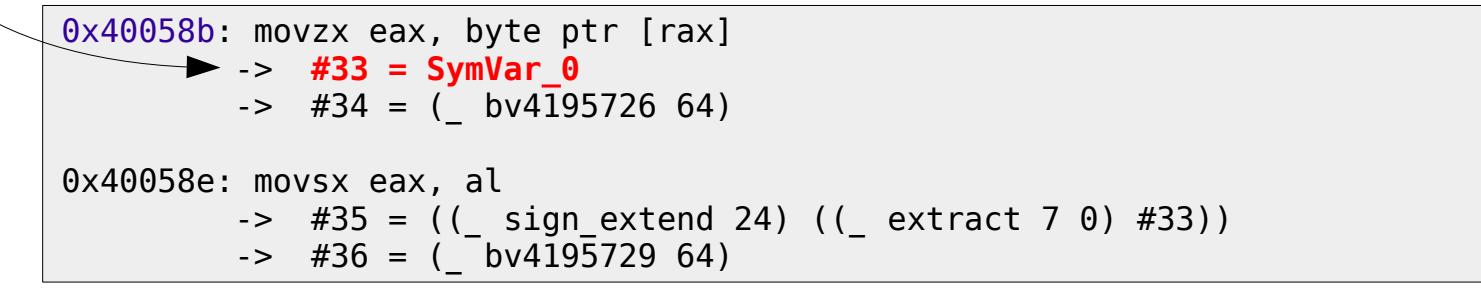

# Taint argv[x][x] at the main function

Code 9: Taint all arguments when the main function occurs

```
def mainAnalysis(threadId):
     rdi = getRegValue(IDREF.REG.RDI) # argc
     rsi = getRegValue(IDREF.REG.RSI) # argv
    while \text{rdi} != 0:
        argv = getMemValue(rsi + ((rdi-1) * 8), 8)
        offset = 0while getMemValue(argv + offset, 1) != 0x00:
             taintMem(argv + offset)
            offset += 1 print '[+] %03d bytes tainted from the argv[%d] (%#x) pointer' 
          %(offset, rdi-1, argv)
        rdi -= 1
     return
```
Code 9 result

```
$ pin -t ./triton.so -script taint_main.py -- ./example.bin64 12 123456 123456789
[+] 009 bytes tainted from the argv[3] (0x7fff802ad116) pointer
[+] 006 bytes tainted from the argv[2] (0x7fff802ad10f) pointer
[+] 002 bytes tainted from the argv[1] (0x7fff802ad10c) pointer
[+] 015 bytes tainted from the argv[0] (0x7fff802ad0ef) pointer
```
# Play with the Symbolic engine

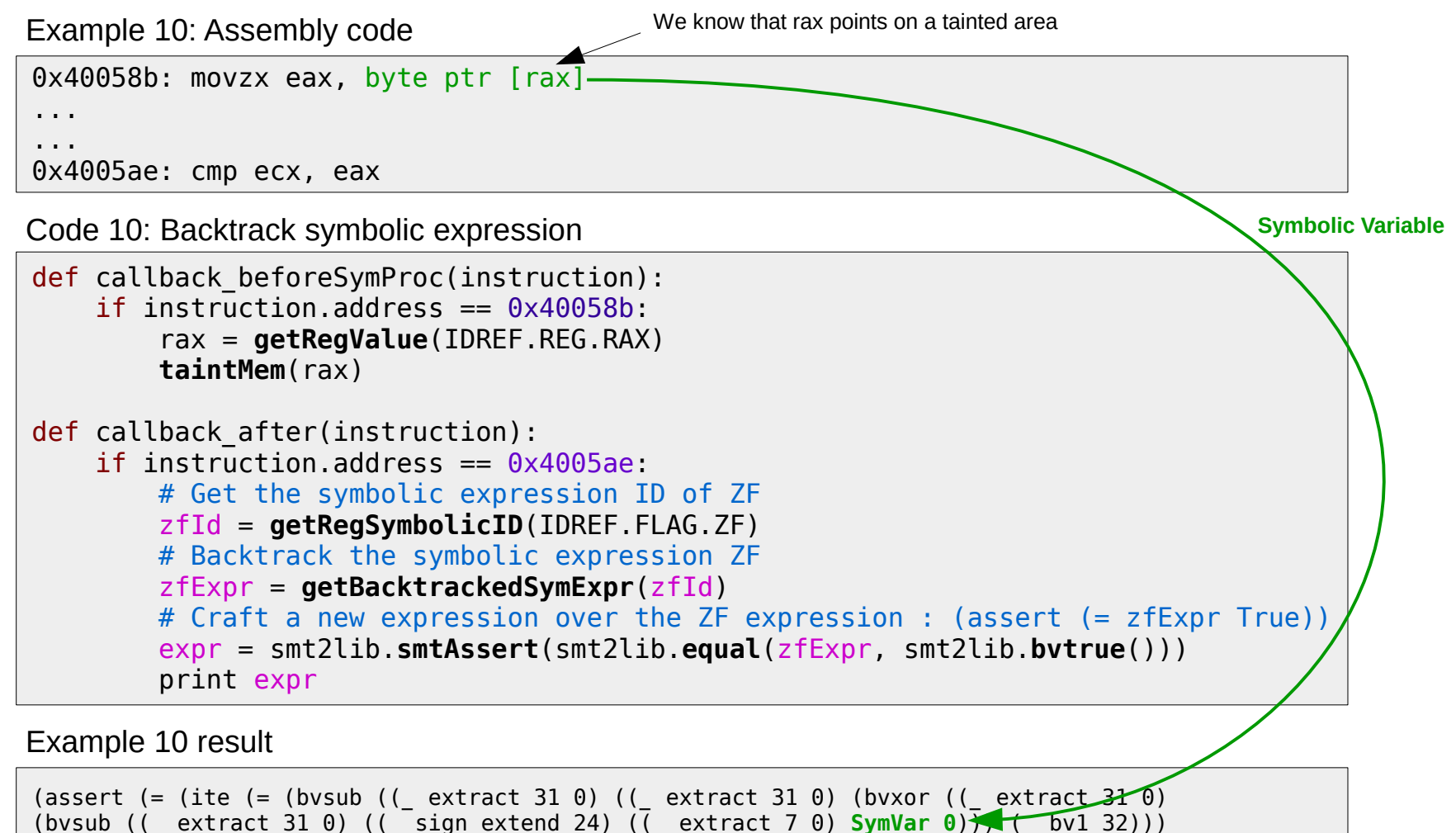

# Play with the Symbolic engine

Extract of the Code 10

```
...
zfExpr = getBacktrackedSymExpr(zfId)
# Craft a new expression over the ZF expression : (assert (= zfExpr True))
expr = smt2lib.smtAssert(smt2lib.equal(zfExpr, smt2lib.bvtrue()))
...
```
- What does it really mean?
	- Triton builds symbolic formulas based on the instructions semantics
	- Triton also exports smt2lib functions which allows you to create your own formula
	- In this example, we want that the ZF expression is equal to 1

# **Play with the Solver engine**

getModel() returns a dictionary of valid model for each symbolic variable

Extract of the Code 10

```
...
zfExpr = getBacktrackedSymExpr(zfId)
# Craft a new expression over the ZF expression : (assert (= zfExpr True))
expr = smt2lib.smtAssert(smt2lib.equal(zfExpr, smt2lib.bvtrue()))
...
model = getModel(expr)
print model
```
Result

{'SymVar\_0': 0x65}

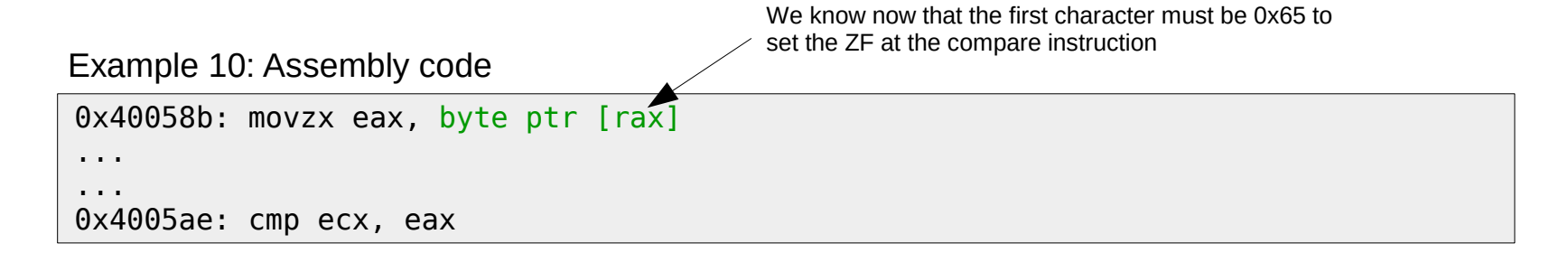

### Play with the Solver engine and inject values directly in memory

- Each symbolic variable is assigned to a memory address (SymVar  $\leftrightarrow$  Address)
	- Possible to get the symbolic variable from a memory address
		- getSymVarFromMemory(addr)
	- Possible to get the memory address from a symbolic variable
		- getMemoryFromSymVar(symVar)

```
...
model = getModel(expr)
print model
Extract of the Code 10 Result
                                    {'SymVar_0': 0x65}
```
Inject values given by the solver in memory

```
for k, v in model.items():
     setMemValue(getMemoryFromSymVar(k), getSymVarSize(k), v)
```
#### Inject values in memory is not enough Play with the snapshot engine

- Inject values in memory after instructions processing is useless
- That's why Triton offers a snapshot engine

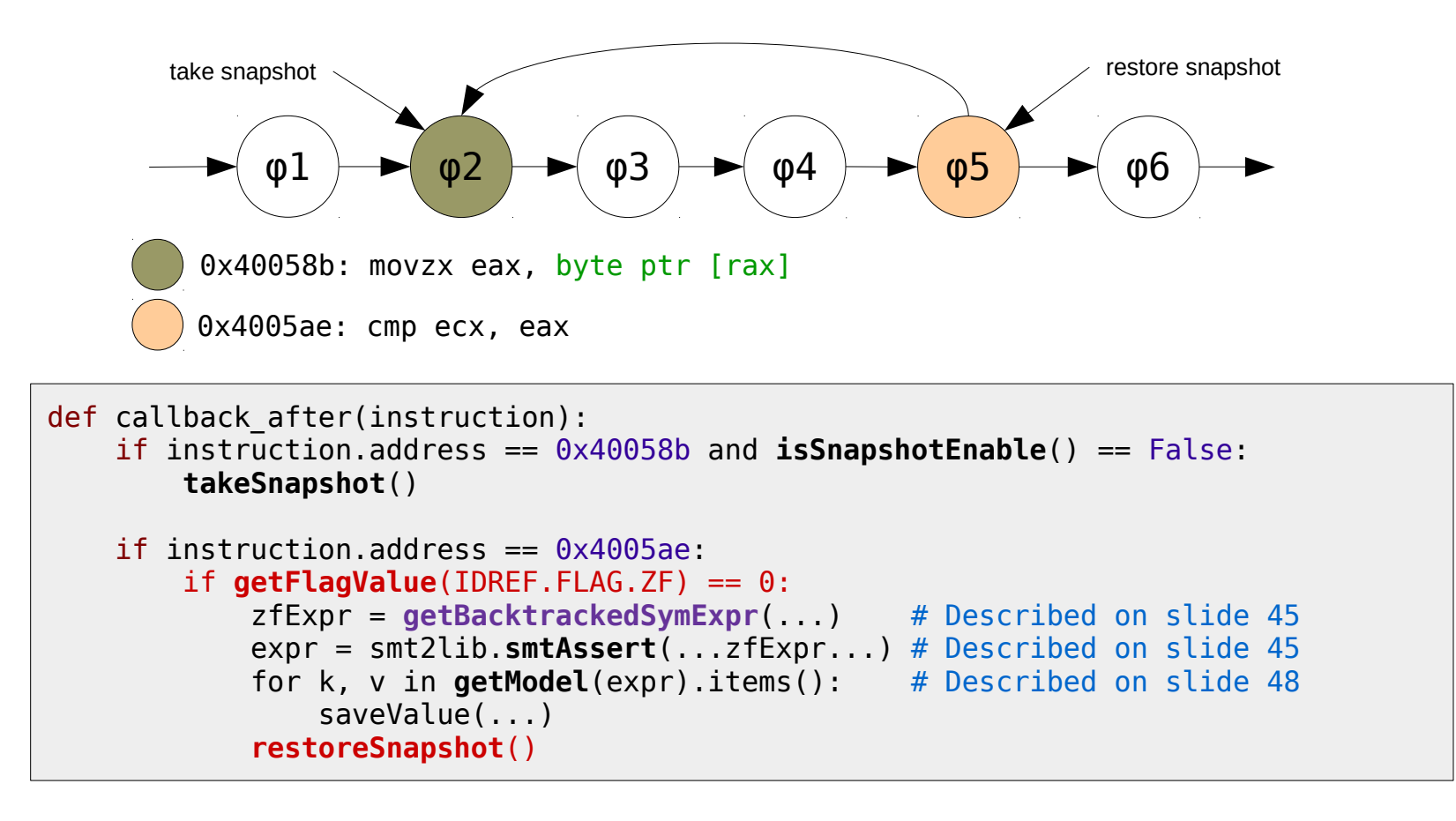

### **Stop pasting fucking code** Show me a global vision

### **Stop pasting fucking code** Show me a global vision

- Full API and Python bindings describes here
	- <https://github.com/JonathanSalwan/Triton/wiki/Python-Bindings>
	- $-$  ~80 functions exported over the Python bindings
- Basically we can:
	- Taint and untaint memory and registers
	- Inject value in memory and registers
	- Add callbacks at each program point, syscalls, routine
	- Assign symbolic expression on registers and bytes of memory
	- Build and customize symbolic expressions
	- Solve symbolic expressions
	- Take and restore snapshots
	- Do all this in Python!

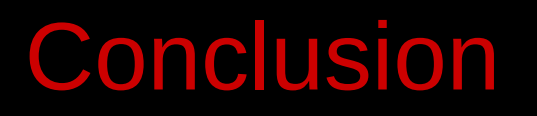

#### **Conclusion**

- Triton:
	- is a Pintool which provides others classes for DBA
	- is designed as a concolic execution framework
	- provides an API and Python bindings
	- supports only x86-64 binaries
	- currently supports ~100 semantics but we are working hard on it to increase the semantics support
		- An awesome thanks to Kevin `wisk` Szkudlapski and Francis `gg` Gabriel for the x86.yaml from the Medusa project :)
	- is free and open-source :)
	- is available here : github.com/JonathanSalwan/Triton

# Thanks For Your Attention Question(s)?

#### • Contacts

- [fsaudel@gmail.com](mailto:fsaudel@gmail.com)
- [jsalwan@quarkslab.com](mailto:jsalwan@quarkslab.com)
- Thanks
	- We would like to thank the SSTIC's staff and especially Rolf Rolles, Sean Heelan, Sébastien Bardin, Fred Raynal and Serge Guelton for their proofreading and awesome feedbacks! Then, a big thanks to Quarkslab for the sponsor.

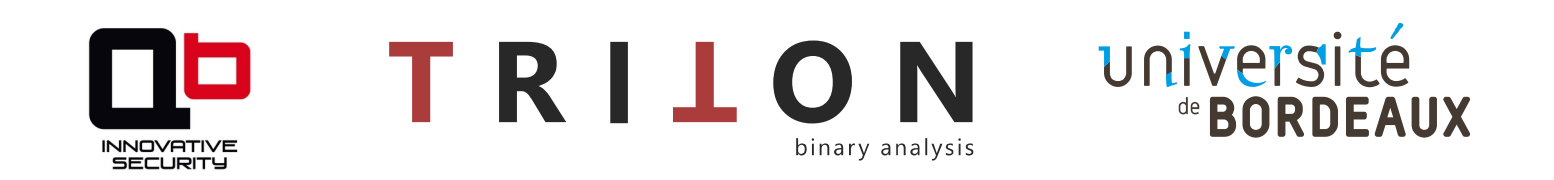

#### Q&A - Performances

- Host machine configuration
	- Tested with an Intel(R) Core(TM)  $i7-3520M$  CPU @ 2.90GHz
	- $-16$  Go DDR3
	- 415 Go SSD Swap
- The targeted binary analyzed was /usr/bin/z3
	- 6,789,610 symbolic expressions created for 1 trace
	- The binary has been analyzed in 180 seconds
		- One trace with SMT2-LIB translation and the taint spread
	- 19 Go of RAM consumed
		- Due to the SMT2-LIB strings manipulation